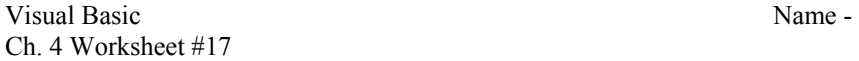

```
 Period –
```
1. Trace the following code and fill in the elements of intNumbers.

```
 Dim intNumbers(10) As Integer 
Dim J as Integer = 0 Dim intB As Integer = 0 
For J = 1 to 9
     intNumberS(J) = 4 Next J 
intB = 5intNumbers(8) = intNumbers(2) + intNumbers(intB)intNumbers(1) = intNumbers(8) - intBintNumbers(5) = intNumbers(9)
```
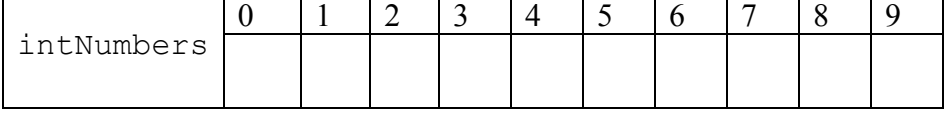

## 2. Trace the following code and fill in the elements of intNumbers.

```
Dim intNumbers() As Integer = {10, 22, 33, 15, 19, 99, 23, 83, 12, 35}
intNumbers(3) = intNumbers(4) + intNumbers(2)intNumbers(2) = 45 - \text{intNumbers}(9)intNumbers(9) = 100 - intNumbers(1) * intNumbers(3)intNumbers(5) = Math.Pow(intB, 2)intNumbers(7) = intNumbers(6) + Math.Pow(2, 6 - intB)
```
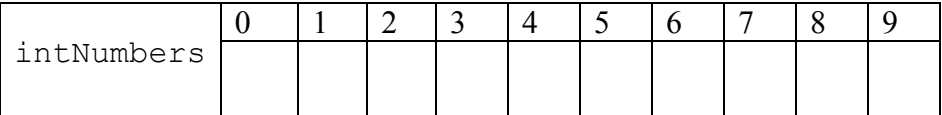